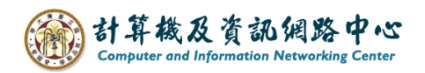

2024/3/1

## **Delete the member of contact list**

1. Please click on contact list you want edit, click  $\Box$  Edit  $\Box$ .

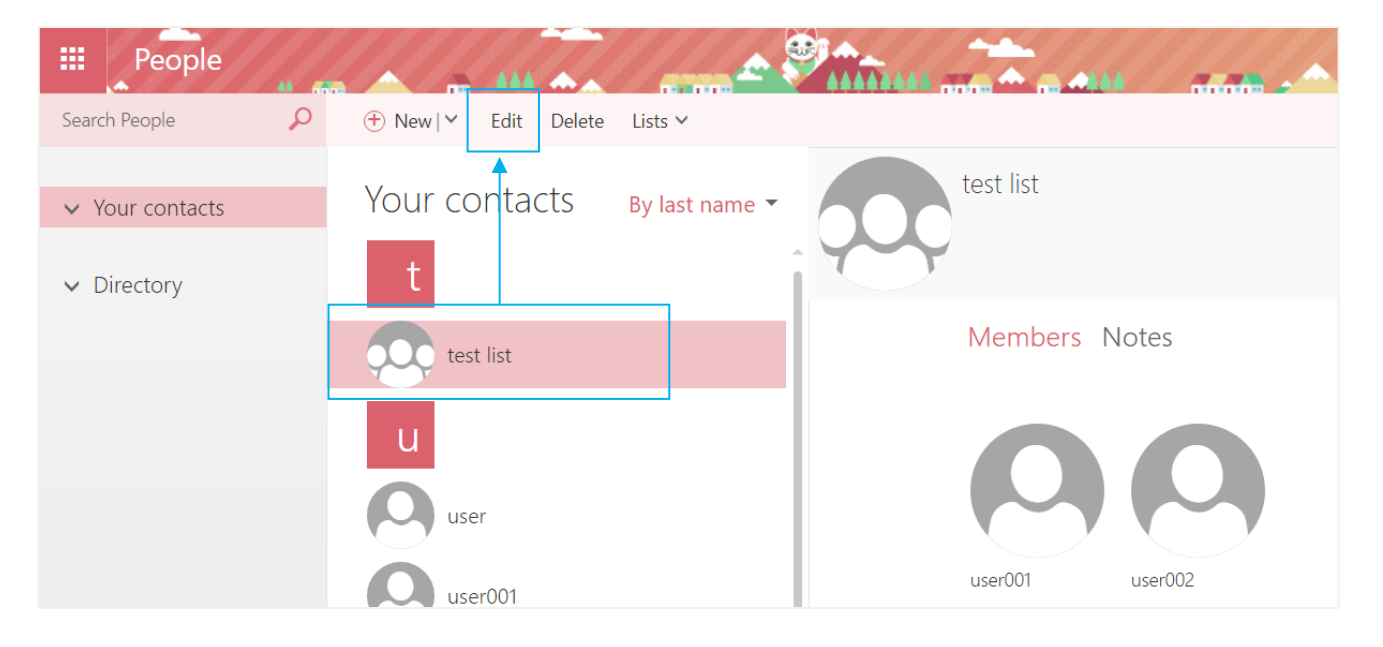

2. If you want delete members, click "x" to delete, then click  $[\text{Save}]$ .

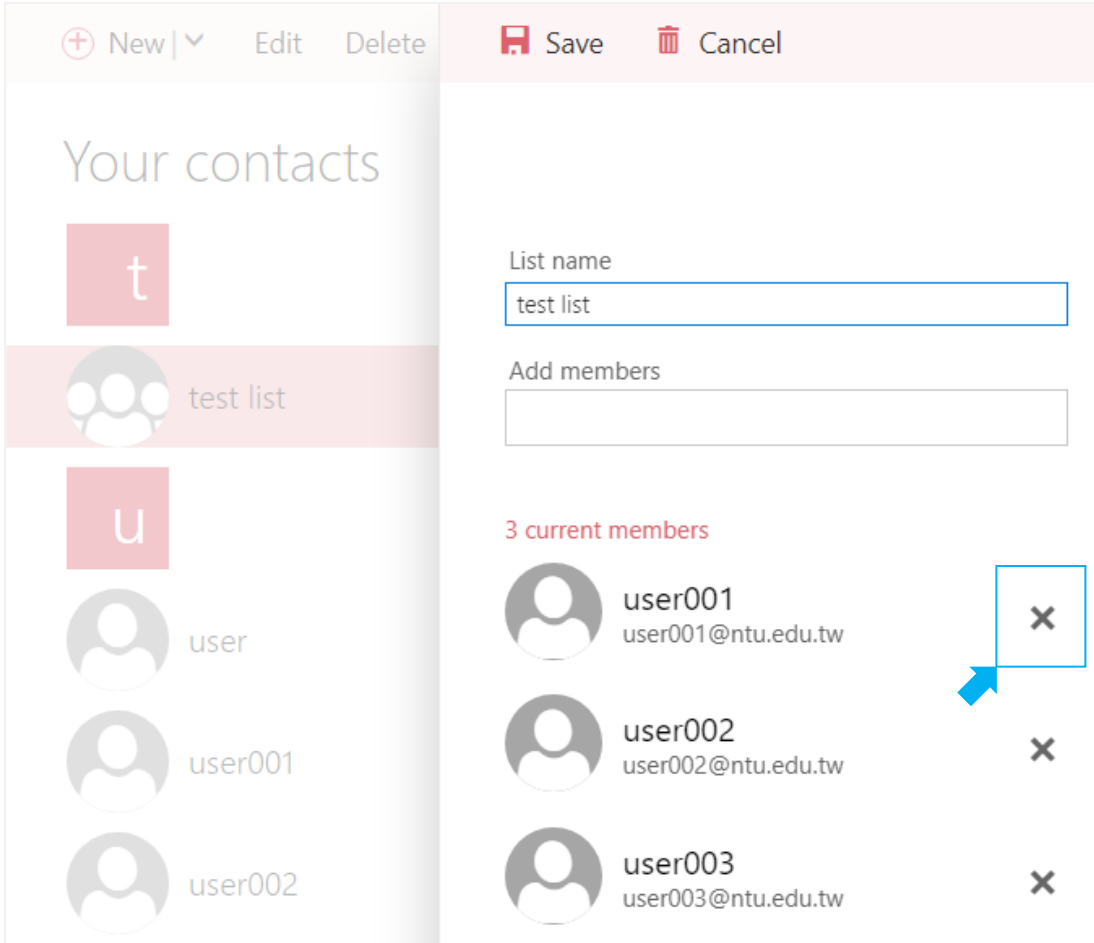